#### **VbaRobot®** VbaRobotReference

*part of myCheapBots.com*

[http://www.vbarobot.com](http://www.free-powerpoint-templates-design.com/)

# Agenda

- **Purpose**
- **Front page**
- **Coding**

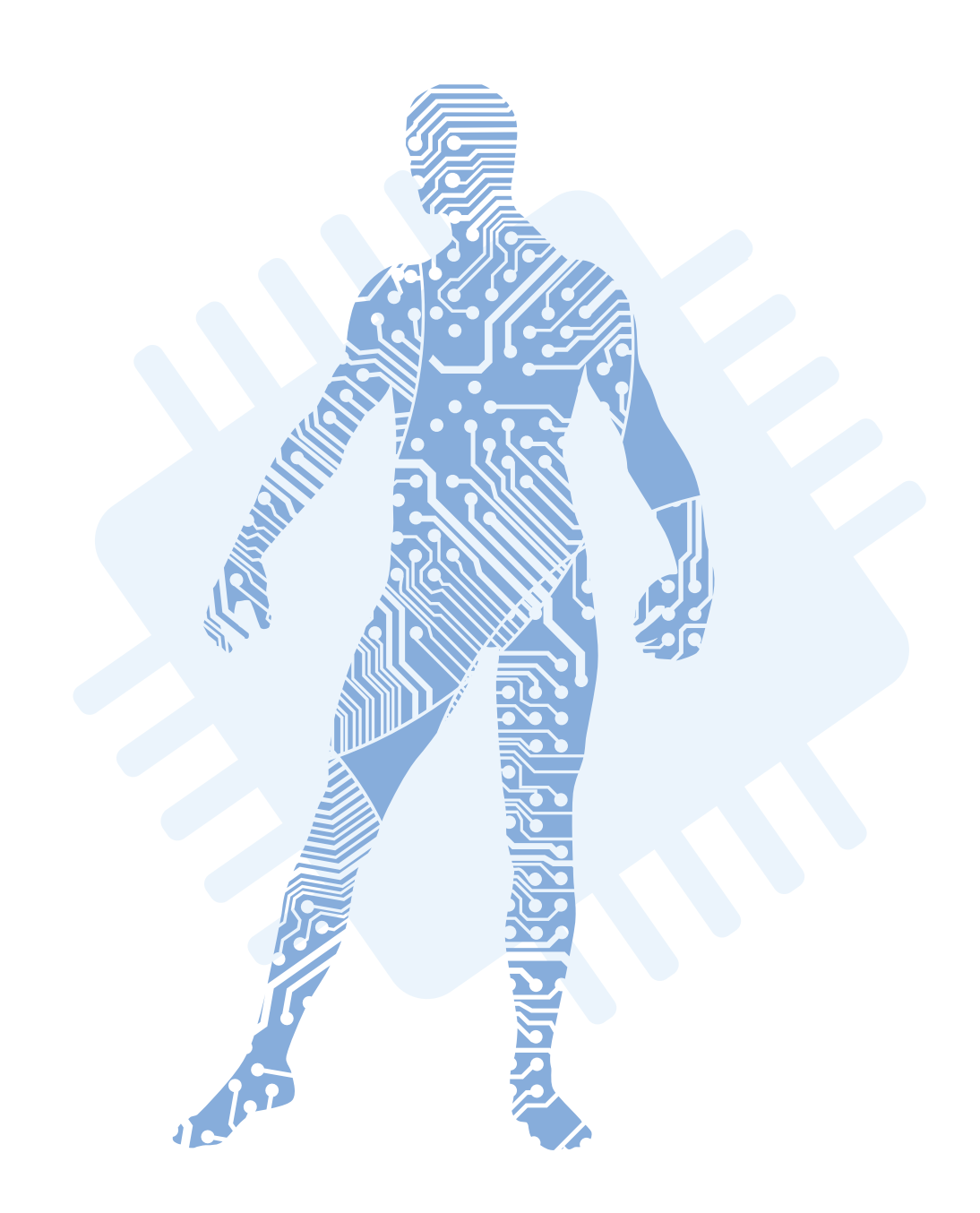

## 1.Purpose

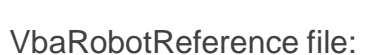

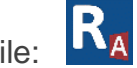

The VbaRobotReference file is unlocked together with the VbaRobotServer file on one license, the same unlock key is loaded into VbaRobotReference at the same time when you unlock VbaRobotServer.

The VbaRobotReference file contains all the necessary functions and variables to run the VbaRobot system.

All VbaRobotProcesMaster files are and must be linked to VbaRobotReference as they use multiple functions to run in basic form and to develop the process.

VbaRobotDashboard uses some minor functions from VbaRobotreference. If you don't want to pay for a VbaRobotDashboard license, you can remove these functions and run VbaRobotDashboard in a limited form. Remember that VbaRobotDashboard is "open source", so you can freely modify it at your own risk.

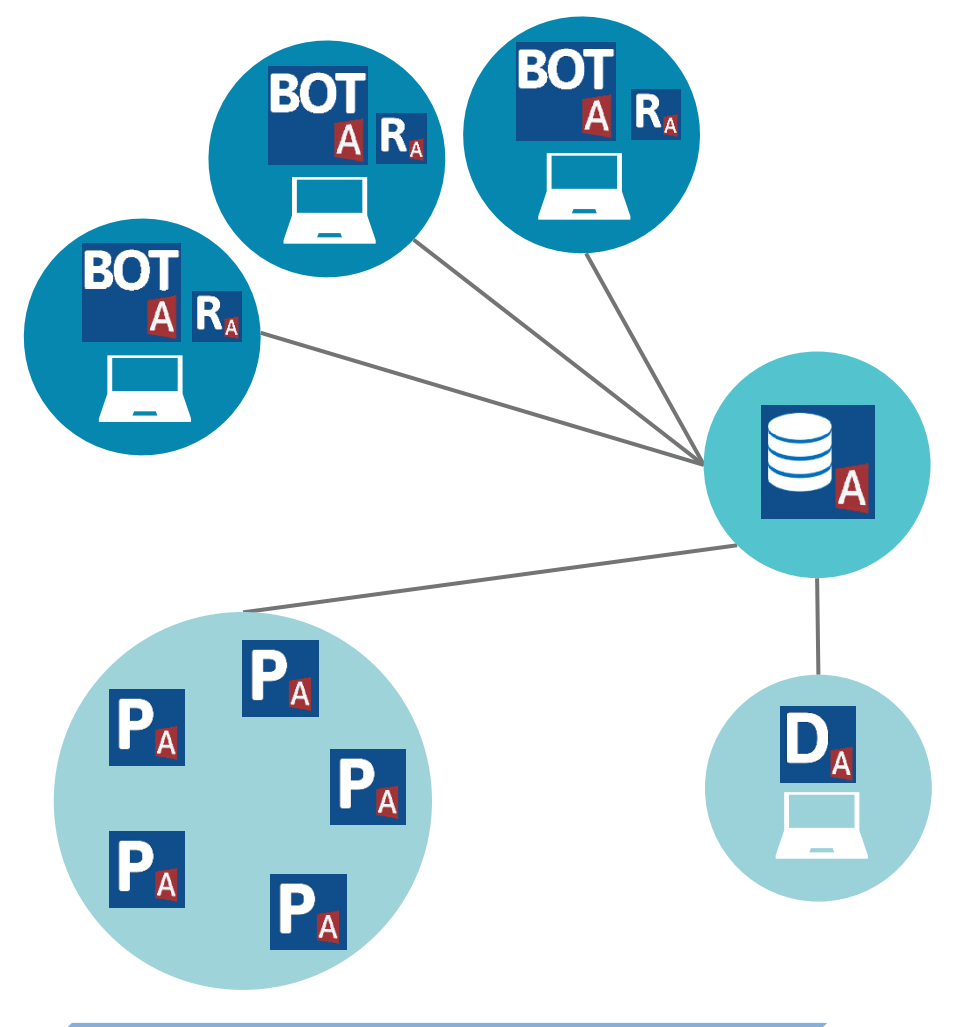

### 2. Front page

Use UnlockKey tab to get Comp stamp and if neccessary read/write you unlock key ( tick to write).

 $\boldsymbol{Z}$ 

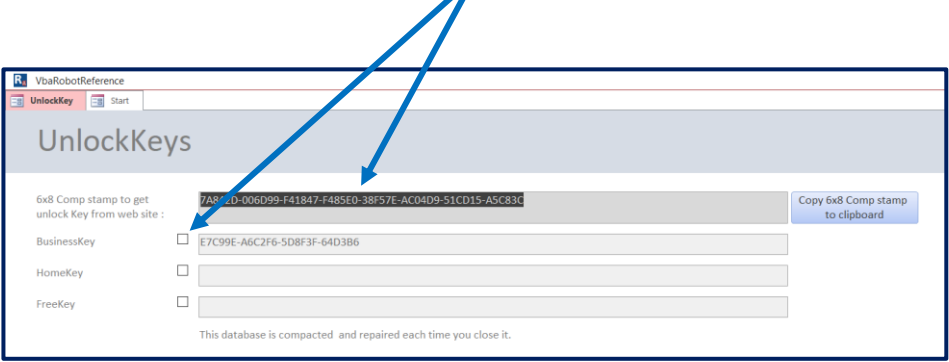

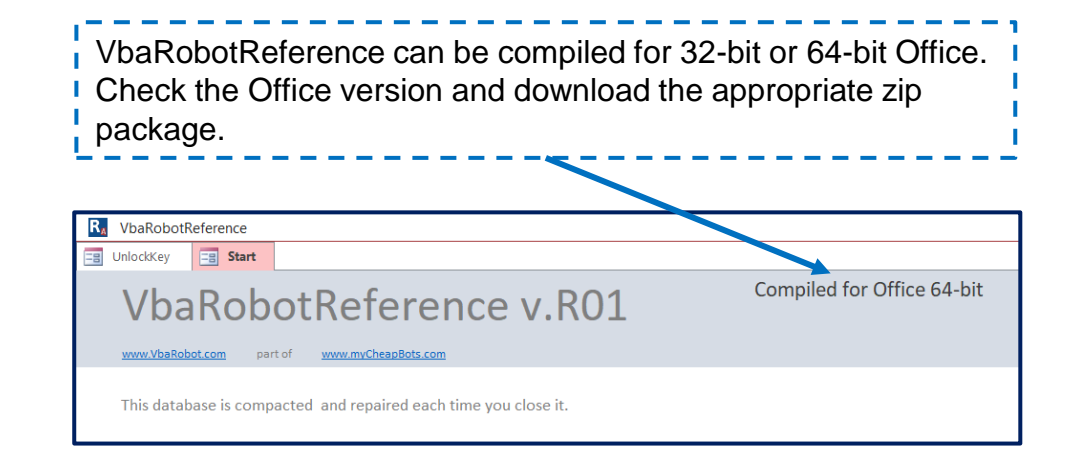

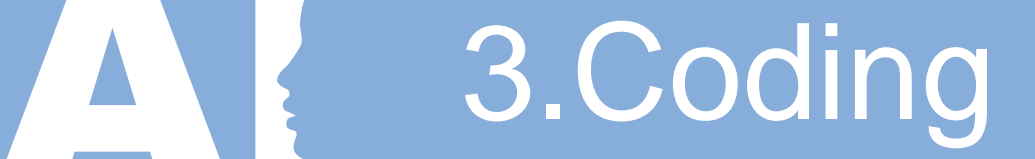

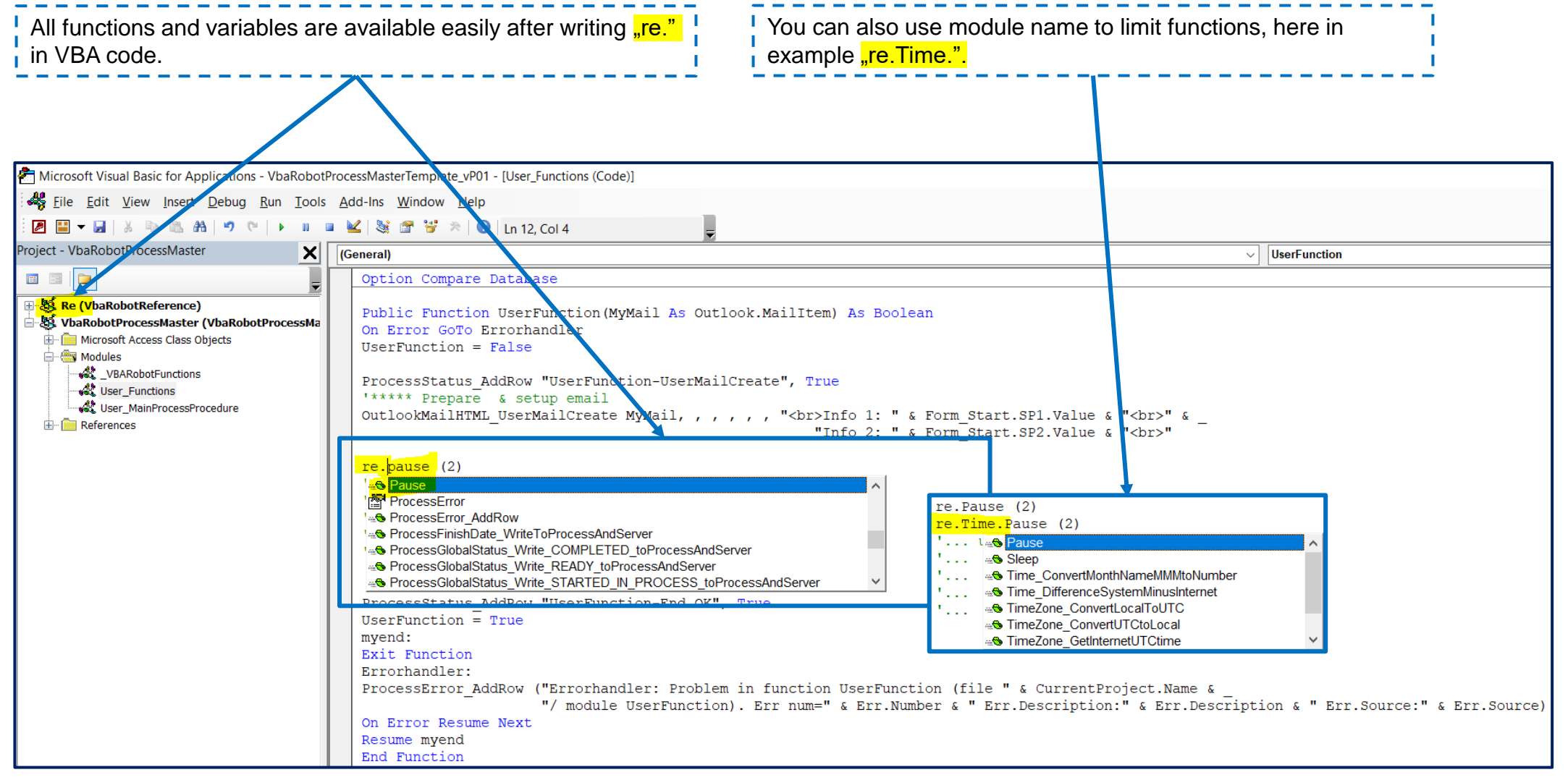

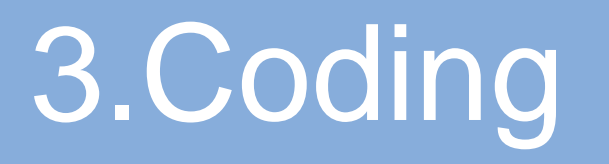

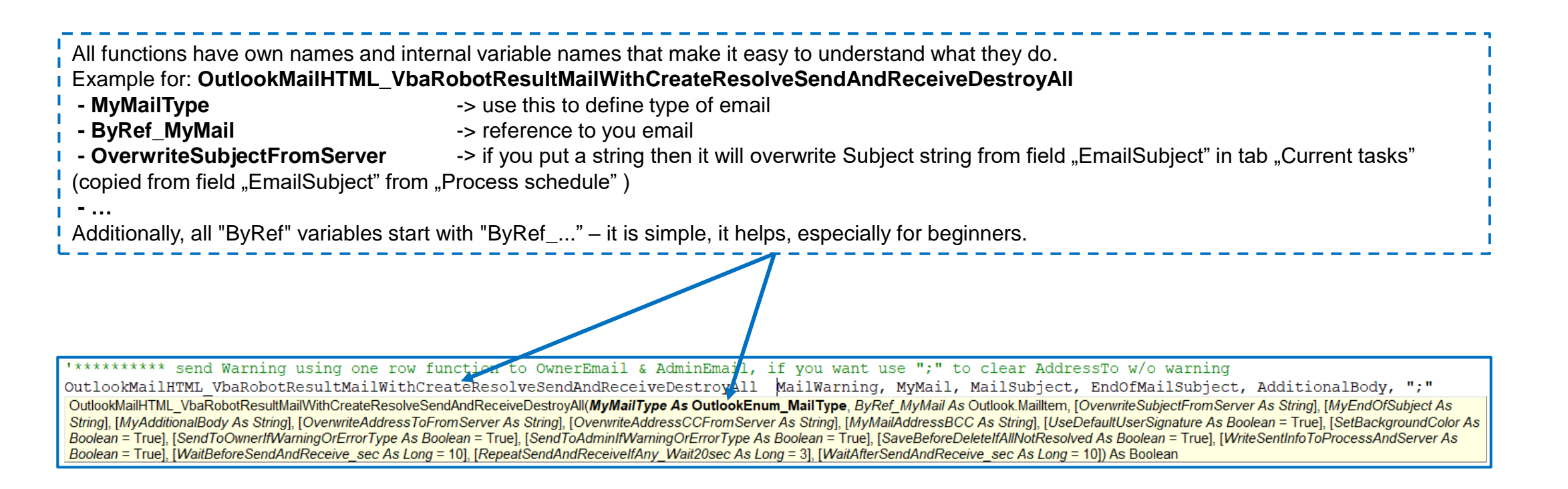

## Thank You

**vbarobot.com part of mycheapbots.com**

[This presentation was created using "Free Big Data PPT Templates" from http://www.free-powerpoint-templates-design.com](http://www.free-powerpoint-templates-design.com/)